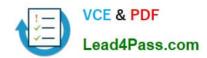

# 1Z0-242<sup>Q&As</sup>

PeopleSoft Application Developer II: Application Engine & Integration

# Pass Oracle 1Z0-242 Exam with 100% Guarantee

Free Download Real Questions & Answers PDF and VCE file from:

https://www.lead4pass.com/1Z0-242.html

100% Passing Guarantee 100% Money Back Assurance

Following Questions and Answers are all new published by Oracle
Official Exam Center

- Instant Download After Purchase
- 100% Money Back Guarantee
- 365 Days Free Update
- 800,000+ Satisfied Customers

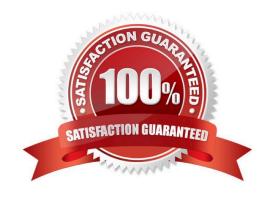

# VCE & PDF Lead4Pass.com

#### https://www.lead4pass.com/1Z0-242.html

#### 2021 Latest lead4pass 1Z0-242 PDF and VCE dumps Download

#### **QUESTION 1**

An Application Engine program is structured with sections, steps, and actions. Which two statements are correct? (Choose two.)

- A. Steps can call other steps.
- B. Sections execute sequentially.
- C. Steps can call other programs.
- D. Steps execute alphabetically within a program.
- E. Sections are ordered alphabetically following MAIN.

Correct Answer: CE

#### **QUESTION 2**

You want to examine the component buffer for the Customer Orders (PSU\_CUST\_ORDER) component. Which four steps are necessary? (Choose four.)

- A. Start the PeopleCode Debugger and set a breakpoint.
- B. Access the Structure view on the PSU\_CUST\_ORDER component.
- C. In Application Designer, select Component Buffers.
- D. Access the Customer Orders component in the browser and trigger the breakpoint. Return to PeopleSoft Application Designer when the breakpoint triggers.
- E. Open, or create, a PeopleCode program that will execute while Customer Orders is running in the browser.
- F. Drill down through the component hierarchy in the Structure view on the PSU\_CUST\_ORDER component.
- G. In Application Designer, select Debug, View Component Buffers.

Correct Answer: ADEG

#### **QUESTION 3**

You created a component interface based on a component that has a parent and one non-effective-dated child (Level 0 and 1). You have been asked to write the PeopleCode to insert a new row in the collection if the row does not exist. In order to determine whether the row already exists, which method will you use?

- A. InsertItem()
- B. ItembyKeys()
- C. CurrentItem()

#### https://www.lead4pass.com/1Z0-242.html

2021 Latest lead4pass 1Z0-242 PDF and VCE dumps Download

- D. GetEffectiveItem()
- E. GetEffectiveItemNum()

Correct Answer: B

#### **QUESTION 4**

You add a button to a page to run an Application Engine program in synchronous mode. How do you configure the button?

- A. Associate the button with a run control record that passes parameters to Process Scheduler to schedule the process.
- B. Associate the button with FieldChange PeopleCode that uses a Process Request object to schedule the process.
- C. Associate the button with FieldChange PeopleCode that uses a CallAppEngine function to launch the program.
- D. Associate the button with an Application Engine PeopleCode action that passes parameters to a Call Section action.
- E. Associate the button with OnExecute PeopleCode that uses a PSAE command to launch the program.

Correct Answer: C

#### **QUESTION 5**

View the Exhibit.

Note the Prompt Table field.

Select the correct statement.

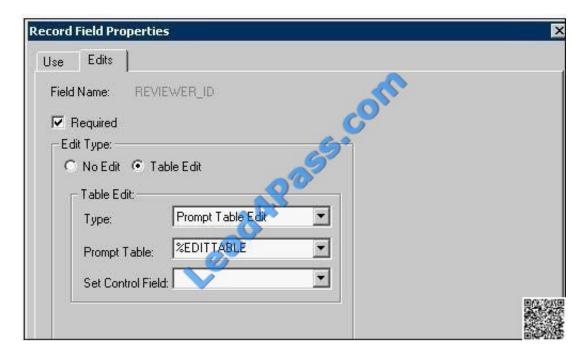

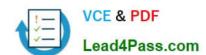

### https://www.lead4pass.com/1Z0-242.html

2021 Latest lead4pass 1Z0-242 PDF and VCE dumps Download

- A. %EDITTABLE allows a user to override standard system edits.
- B. %EDITTABLE allows the user select a prompt table at run time.
- C. %EDITTABLE is used to assign a prompt table based on a value in another field on the page.
- D. %EDITTABLE is meta-SQL that is used to filter prompt table values based on run-time values.
- E. %EDITTABLE is a system variable that resolves to a language-specific translate table at run time.

Correct Answer: C

<u>1Z0-242 VCE Dumps</u>

1Z0-242 Practice Test

1Z0-242 Study Guide

To Read the Whole Q&As, please purchase the Complete Version from Our website.

# Try our product!

100% Guaranteed Success

100% Money Back Guarantee

365 Days Free Update

**Instant Download After Purchase** 

24x7 Customer Support

Average 99.9% Success Rate

More than 800,000 Satisfied Customers Worldwide

Multi-Platform capabilities - Windows, Mac, Android, iPhone, iPod, iPad, Kindle

We provide exam PDF and VCE of Cisco, Microsoft, IBM, CompTIA, Oracle and other IT Certifications. You can view Vendor list of All Certification Exams offered:

https://www.lead4pass.com/allproducts

## **Need Help**

Please provide as much detail as possible so we can best assist you. To update a previously submitted ticket:

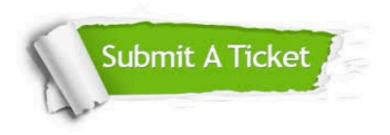

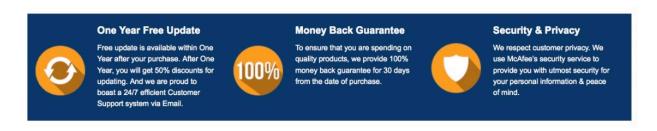

Any charges made through this site will appear as Global Simulators Limited.

All trademarks are the property of their respective owners.

Copyright © lead4pass, All Rights Reserved.